# **MySQL**

## **Variablen**

```
set @d="2018-06-14";
set @st=CONCAT(@d," 00:00:00");
set @et=CONCAT(@d," 06:00:00");
```
## **Datumsüberschneidung**

```
where (h.starttime< @et) and (h.endtime> @st)
```
## **Blob als String**

manche Befehle (u.a. CONCAT/CONCAT\_WS/GROUP\_CONCAT) erzeugen u.U. einen Binärwert (Blob) statt einen String.

CAST(CONCAT WS(";",h.id,h.starttime,h.endtime[,count\(](http://dev.mysql.com/doc/refman/%35%2E%31/en/group-by-functions-and-modifiers.html)t.id)) [AS](https://www.oracle.com/search/results?cat=mysql&Ntk=SI-ALL5&Ntt=AS) [CHAR\)](https://www.oracle.com/search/results?cat=mysql&Ntk=SI-ALL5&Ntt=CHAR)

### **Update mit Join**

```
UPDATE TABLEA a
   JOIN TABLEB b ON a.join_colA = b.join_colB
SET a.columTolydate = [something]
```
### **Delete mit Join**

```
delete s from head h
inner join text t on t.id=h.description
innerjoinstatus on s.head_id=h.id
where xxx
```
## **mehrstufiges Join**

um nur Datensätze ranzuhängen, wenn verteilte (über mehrere Tabellen) Bedingungen zutreffen

```
leftjoin ticket head th
   inner join ticket t ON t.id=th.ticket_id
```

```
innerjoinON ta.id=t.apptype system id
ON th.head_id=h.id and ta.name='tickettype'
```
## **insert/update**

höchsten Wert beim Update:

```
INSERT INTO monthlystats (id, server, time, uptime, players, rank)
  VALUES (09126, 6, 0912, 302, 0, 1)
ON DUPLICATE KEY UPDATE
   uptime = GREATEST(uptime, VALUES(uptime)),
   players = GREATEST(players, VALUES(players)),
  rank = GREATEST(rank, VALUES(rank))
```
## **nachfolgender Datensatz mit join**

```
SELECT *
FROM `table` t1
LEFT JOIN `table` as t2 ON t2.name=t1.name and t2.`date`<t1.date /*last date
(where) and the one before it with same name*/
WHERE t1.`name`='search for name' and t1.`date`='2020-10-12'
ORDER BY t1.`date` desc,t2.`date` desc /*sort by both tables date-column*/
limit 1 /*get only first dataset*/
```
## **Zeitzonen**

SELECT @@global.time\_zone, @@session.time\_zone;

beim wert system muss man via shell auf dem Server schauen

\$ date +"%Z %z" CEST +0200

die DB solte eigentlich auf UTC sein und für die session kann man dann die entsprechende Zeitzone setzen:

SET time\_zone = 'Europe/Berlin'

sollte mysql hier einen Fehler bringen, müssen die Zeitzonen im System importiert werden:

\$ mysql\_tzinfo\_to\_sql /usr/share/zoneinfo/|mysql -u root mysql -p

## **Insert select**

INSERT INTO status (ressort\_id,head\_id) SELECT 54,h.id FROM head h LEFT JOIN text txt ON txt.id=h.description WHERE txt.text LIKE '%test%'

From: <https://wiki.fw-web.de/>- **FW-WEB Wiki**

Permanent link: **<https://wiki.fw-web.de/doku.php?id=programming:mysql>**

Last update: **2021/08/06 09:21**

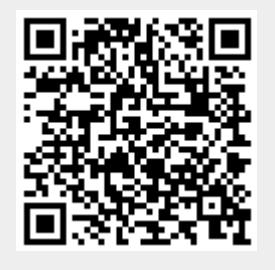